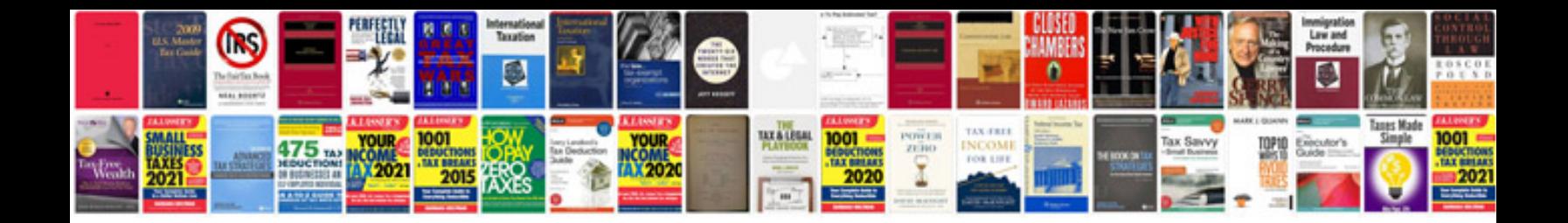

**Remote start antenna placement**

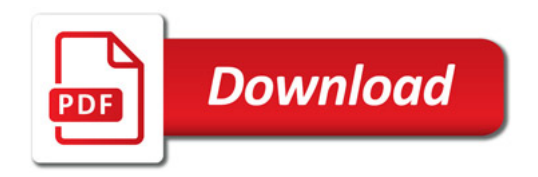

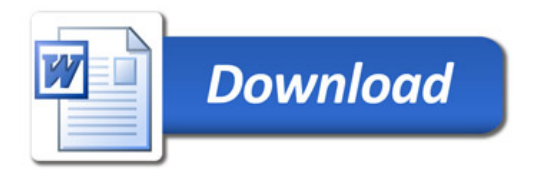